# **Objectives**

- Continuing lists
- Introduction to Files

March 6, 2019

Sprenkle - CSCI111

## Review

- What is a list?
- What is the syntax for a list?
- How are lists and strings similar?
- How are they different?
  - > What are the implications of those differences?

March 6, 2019

Sprenkle - CSCI111

# Review: Lists vs. Strings

- Strings are immutable
  - Can't be mutated?
  - Err, can't be modified/changed
- Lists are mutable
  - Can be changed
  - Changes how we call/use methods

One effect: list methods modify the list on which the method was called 

Don't return a copy of the object, modified

March 6, 2019 Sprenkle - CSCI111

# Special Value: None

- Special value we can use
  - E.g., Return value from function/method when there is an error
  - Or if function/method does not return anything (Similar to null in Java)
- If you execute

```
list = list.sort()
print(list)
```

Prints None because list.sort() does not return
anything

March 6, 2019 Sprenkle - CSCI111

# **Copies of Lists**

• What does the following code output?

```
x = [1, 2, 3]
y = x
y[0] = -1
print(y)
print(x)
```

- Run in Python interpreter
- View in Python visualizer

March 6, 2019

Sprenkle - CSCI111

5

#### List Identifiers are **Pointers**

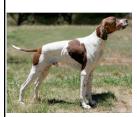

$$x = [1, 2, 3]$$
  
 $y = x$   
 $x = [1, 2, 3]$   
 $y = x$ 

- y is not a copy of X
  - > y points to what x points to
- How to make a copy of X?

$$y = x + []$$
 OR  $y = []$   
 $f$   $y.extend(x)$   
Empty list

March 6, 2019

Sprenkle - CSCI111

Immutable vs Mutable Parameters

#### **PASSING PARAMETERS**

March 6, 2019 Sprenkle - CSCI111

# **Passing Parameters**

- Only copies of the actual parameters are given to the function
  - ➤ For **immutable** data types Which are?
- The actual parameters in the calling code do not change
- Swap example:
  - > Swap two values in script
  - ➤ Then, put into a function

$$\begin{array}{cccc}
x &= 5 \\
y &= 7
\end{array}$$

$$\begin{array}{cccc}
x &= 7 \\
y &= 5
\end{array}$$

March 6, 2019

Sprenkle - CSCI111

# Immutable Data is Passed by Value

```
def swap(a, b):
    tmp = a
    a = b
    b = tmp
    print(a, b)

X = 5
y = 7

swap(x, y)

print("x =", x)
print("y =", y)
This code does not have the desired effect in that x and y are not swapped.

Since integers are passed by value, the values of X and Y are not changed by the call to the swap function.
```

March 6, 2019 Sprenkle - CSCI111 SWap . py

#### Lists as Parameters to Functions

If a list that is passed as a parameter into a function is **modified** in the function, the list is modified outside the function

- Lists are **not** passed-by-value/copied
- Different from immutable types (e.g., numbers, strings)
- Parameter is actually a pointer to the list in memory

March 6, 2019 Sprenkle - CSCI111 10

#### Problem: Sort a list of 3 numbers, in descending order

```
# order list such that list3[0] >= list3[1] >= list3[2]
def descendSort3Nums( list3 ):
```

#### Called as:

```
list = ...
descendSort3Nums(list)
print(list)
```

How implemented with list methods? Can we do this using only 3 comparisons?

March 6, 2019

Sprenkle - CSCI111

descendSort.py 11

## Descend Sort a List w/ 3 elements

```
def descendSort3Nums(list3):
  if list3[1] > list3[0]:
      # swap 'em
tmp = list3[0]
      list3[0] = list3[1]
      list3[1] = tmp
  if list3[2] > list3[1]:
      tmp = list3[1]
      list3[1] = list3[2]
      list3[2] = tmp
  if list3[1] > list3[0]:
      tmp = list3[0]
      list3[0] = list3[1]
      list3[1] = tmp
```

def main(): list = [1,2,3]descendSort3Nums(list) print(list)

Function does **not** return anything. Simply modifies the list3 parameter.

March 6, 2019

Sprenkle - CSCI111

# Sources of Input to Program

- User input
  - > Slow if need to enter a lot of data
  - > Error-prone
    - User enters the wrong value!
  - What if want to run again after program gets modified?

March 6, 2019

Sprenkle - CSCI111

13

# Sources of Input to Program

- Text files
  - > Enter data once into a file, save it, and reuse it
  - Good for large amounts of data
  - > Programs can use files to communicate
  - Need to be able to *read from* and *write to* files

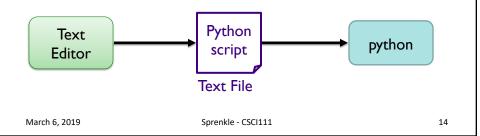

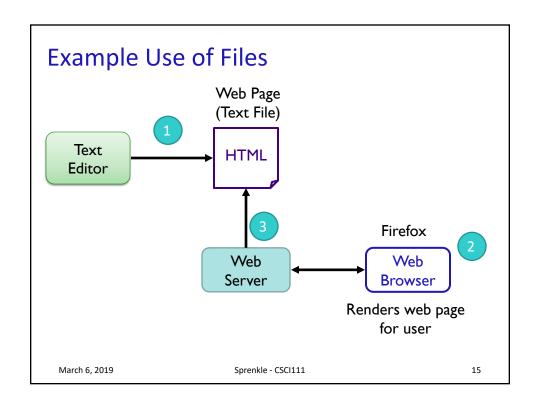

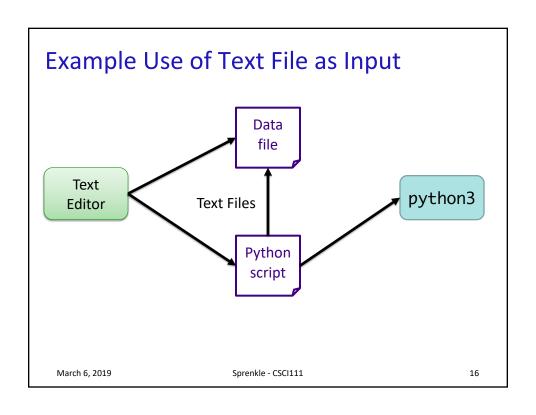

## Wheel of Fortune

- Uses a file of puzzles
  - > Can modify puzzle file to get different puzzles

March 6, 2019

Sprenkle - CSCI111

17

#### **Files**

- Conceptually, a file is a sequence of data stored in memory
- To use a file in a Python script, create an object of type file

```
> file is a data type
```

**Built-in function** "constructs" a file object

- > <varname> = open(<filename>, <mode>)
  - <filename>: string
  - -<mode>: string, "r" for read, "w" for write, "a" for append (and others)
- Ex: dataFile = open( "years.dat", "r" )

March 6, 2019

Sprenkle - CSCI111

## Common File Methods

| Method Name   | Functionality                                                                                                    |
|---------------|----------------------------------------------------------------------------------------------------|
| read()        | Read all the content from the file, returned as a string object                                                                            |
| readline()    | Read next line from file, returned as a string object (which includes the "\n"). If it returns "", then you've reached the end of the file |
| write(string) | Write a string to the file                                                                                                    |
| close()       | Close the file. Must close the file after done reading from/writing to a file                                                              |

March 6, 2019 Sprenkle - CSCI111

# Reading from a File

- Examples of reading from a file using file methods
  - > Show file: data/famous\_pairs.txt

Typically use .dat or .txt file extension to name files containing data or text

- file\_read.py (using read())
  - How is what Python printed different than the file's content?
  - ➤ How to fix?
- Using readline()

March 6, 2019 Sprenkle - CSCI111

20

# Reading from a File

- Recall that a file is a *sequence* of data
- Can use a **for** loop to iterate through a file

```
A line (of type str) from the file (includes \n)

for line in dataFile: print(line)
```

Read as: for each line in the file, do something

for\_file\_read.py

March 6, 2019

Sprenkle - CSCI111

21

# **Data Types of Loop Variables**

#### What are the data types of the loop variable x?

```
myString = "some string"
dataFile = open("datafile.dat", "r")

for x in range(len(myString)):
    # loop body ...

for x in myString:
    # loop body ...

for x in dataFile:
    # loop body ...
```

March 6, 2019

Sprenkle - CSCI111

# **Data Types of Loop Variables**

```
What are the data types of the loop variable x?
myString = "some string"
dataFile = open("datafile.dat", "r")
for x in range(len(myString)):
                                             integer
      # loop body ...
for x in myString:
                                           string → single
                                             characters
      # loop body ...
for x in dataFile:
                                           string → line
                                            (include \n)
      # loop body ...
                      Sprenkle - CSCI111
March 6, 2019
                                                     23
```

# **Looking Ahead**

- Lab 7 due Friday
- BI: Cryptography due Friday

March 6, 2019 Sprenkle - CSCI111 24